## **Google** for Education

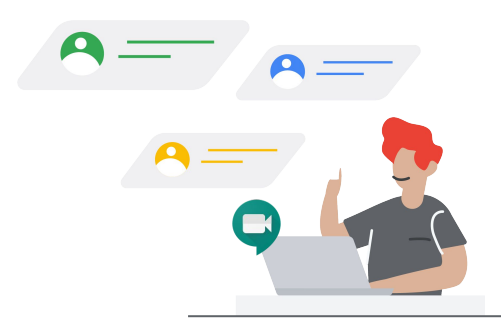

## Enabling Distance Learning using Google Meet

As illness and other factors prevent students from attending school in-person, how might educators leverage powerful tools to extend learning to home environments? Using Google Meet, school and district leaders can enable premium features and educators can use Google Meet for virtual learning.

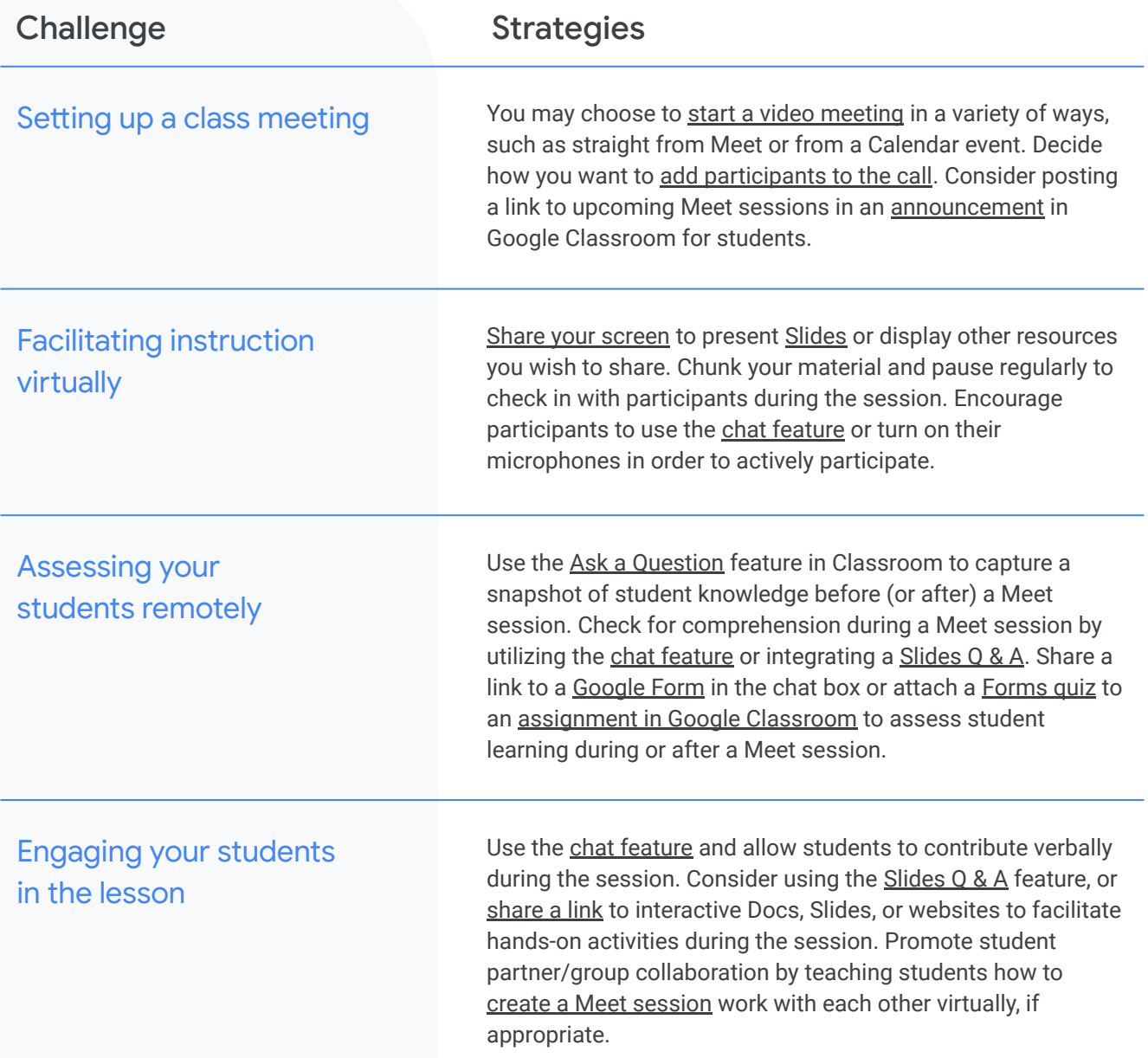

## **Google** for Education

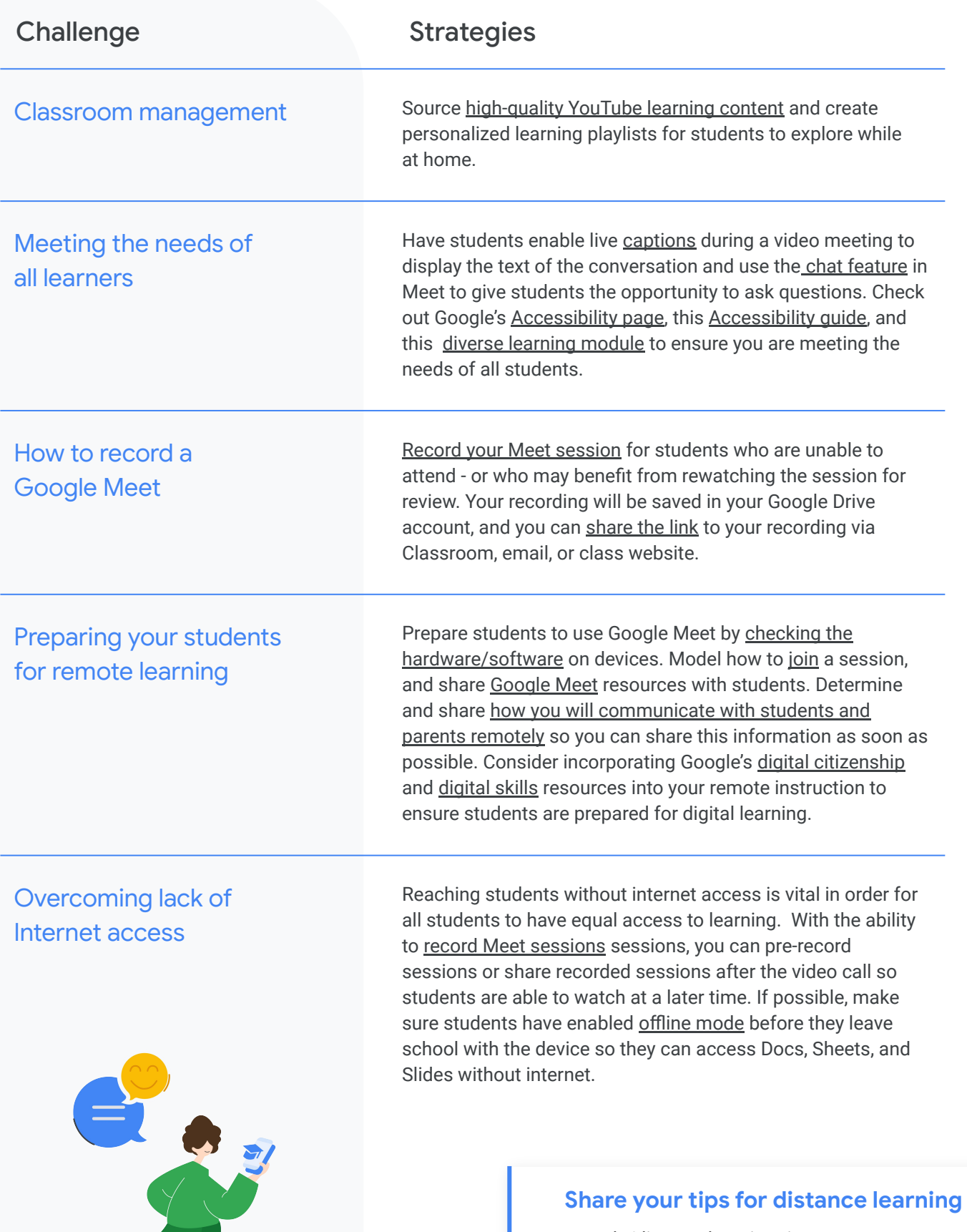

[goo.gle/distancelearning-tips](https://docs.google.com/forms/d/e/1FAIpQLSf7w3OvL1NrJzqys3I5YPOCFBgkJW0R8j6X1cXTIzEu_f44gA/viewform?usp=send_form)